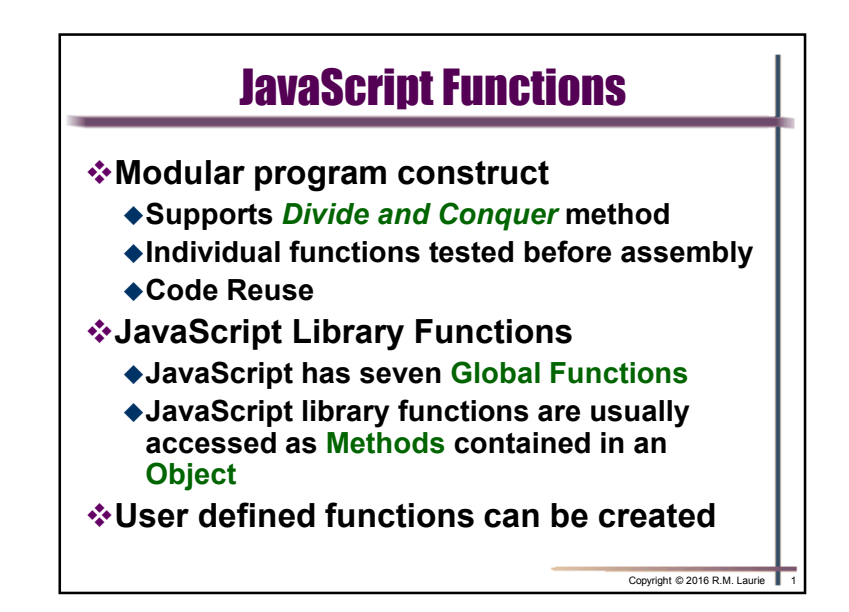

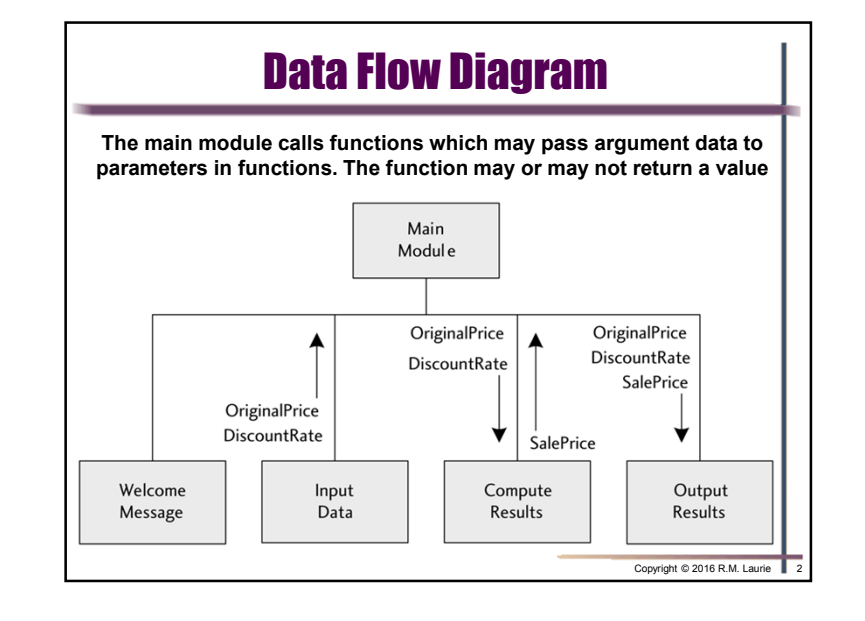

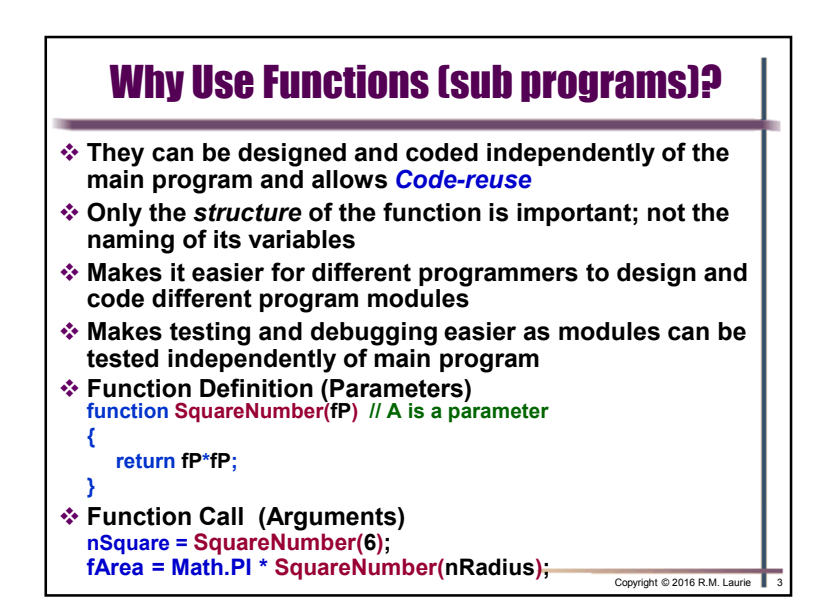

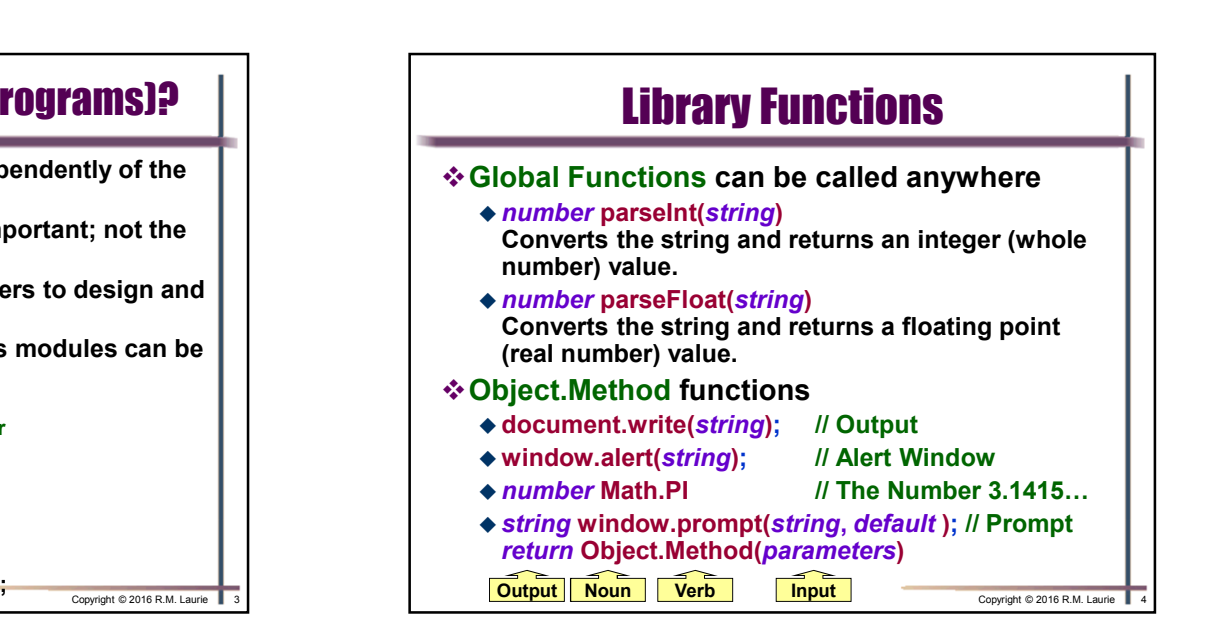

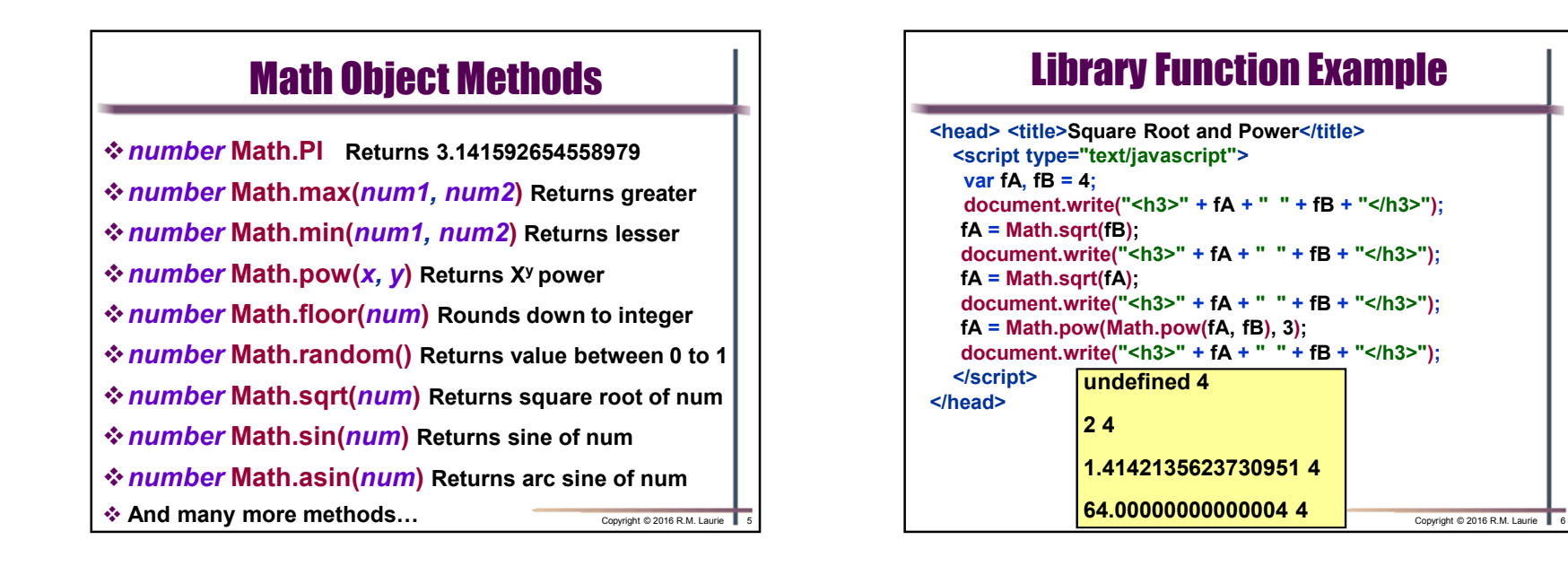

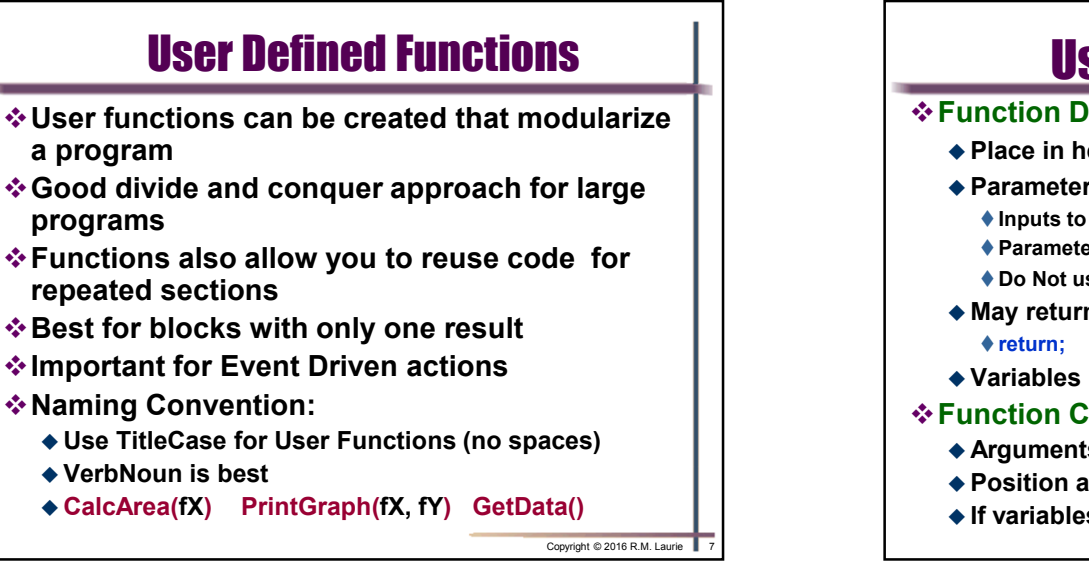

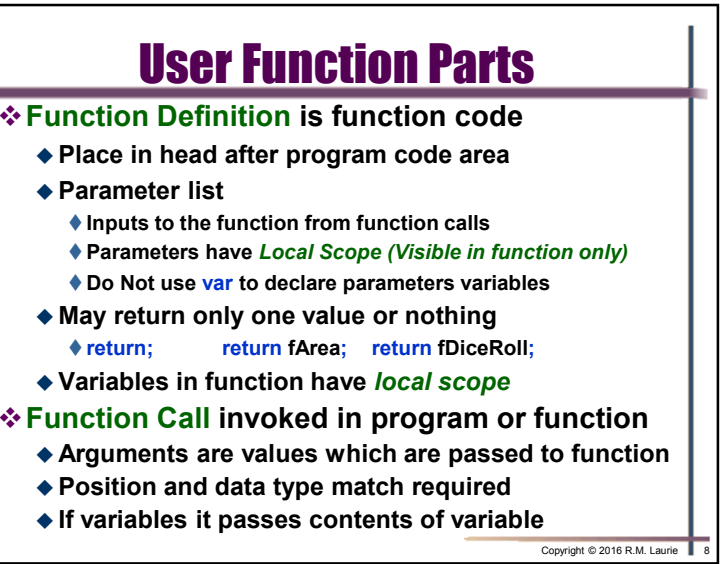

**programs**

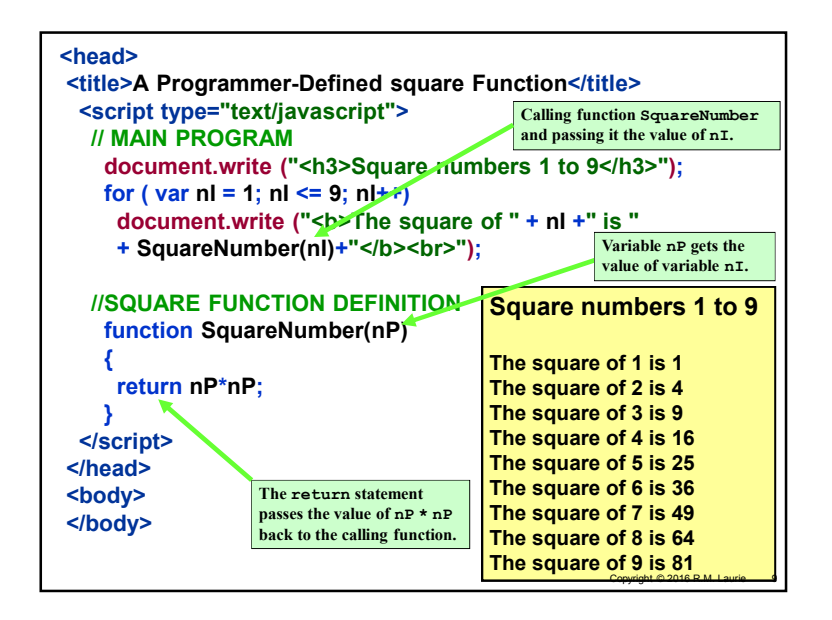

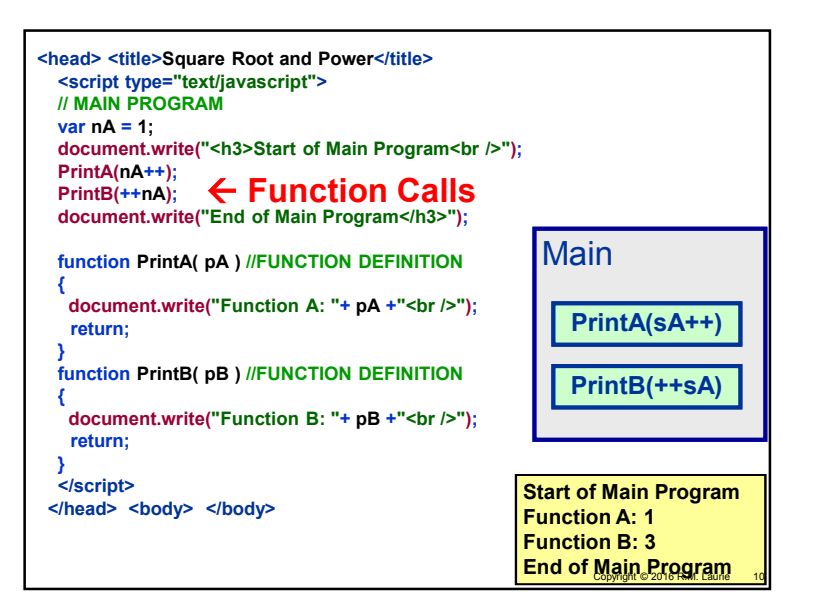

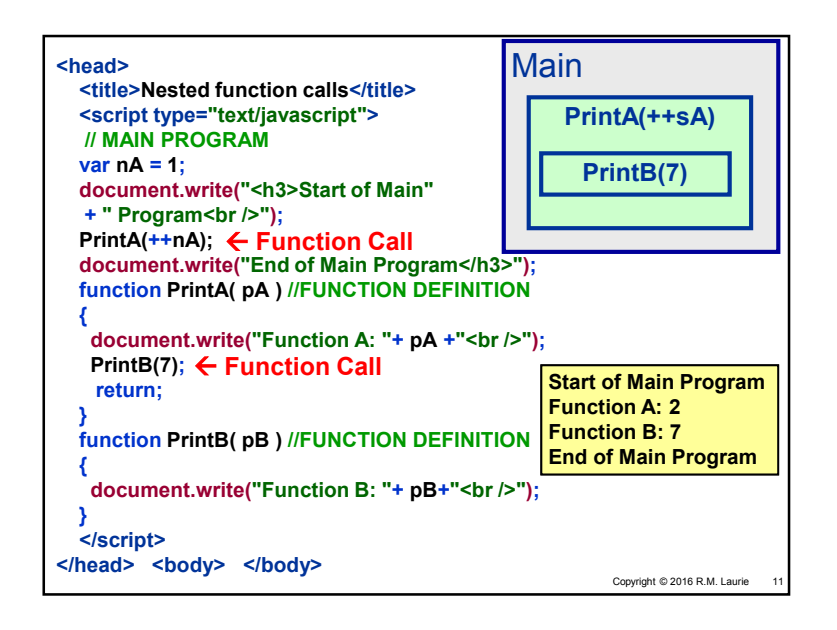

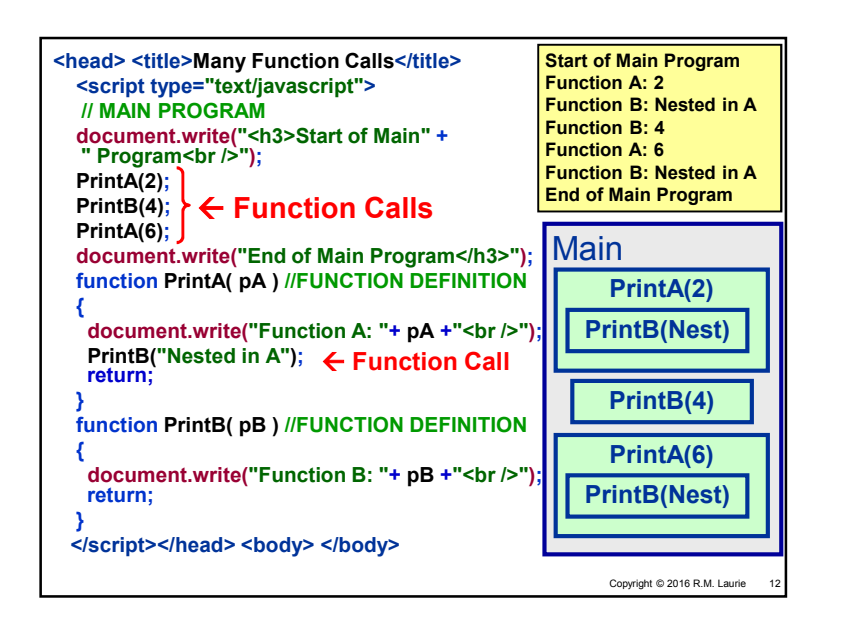

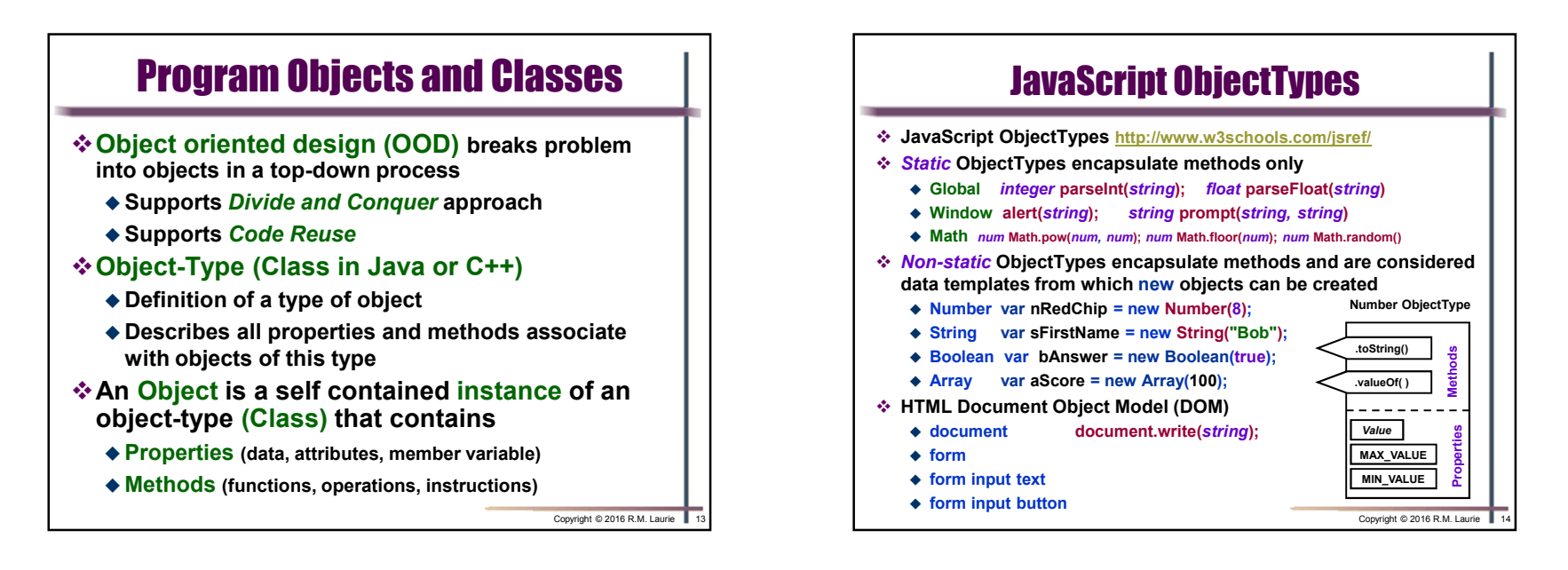

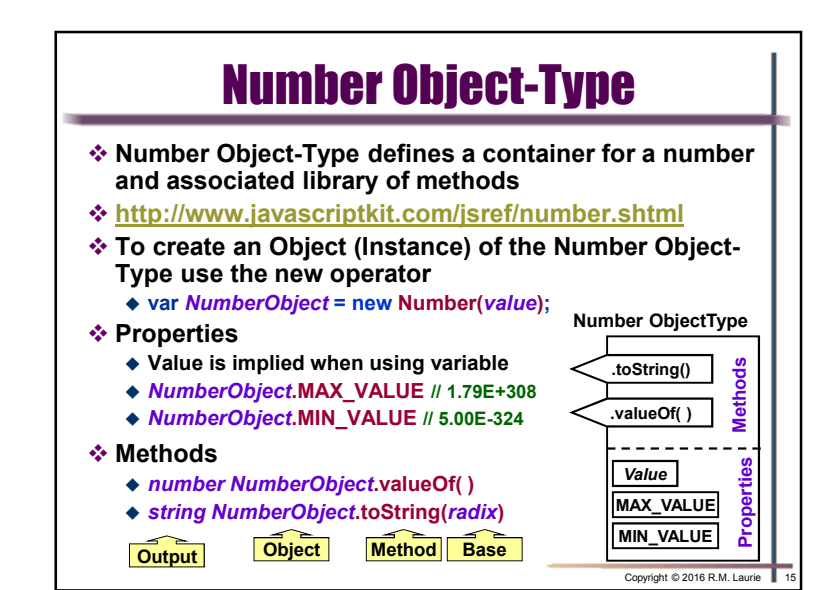

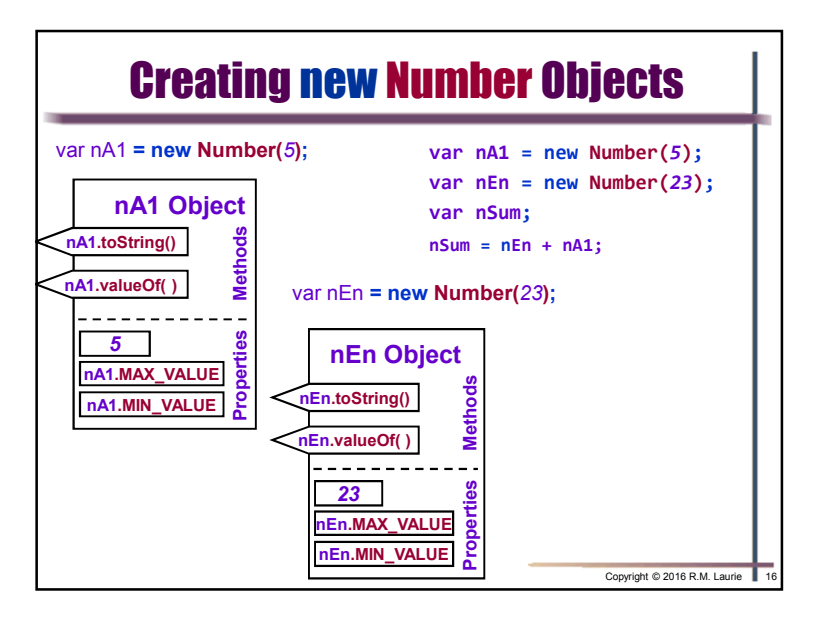

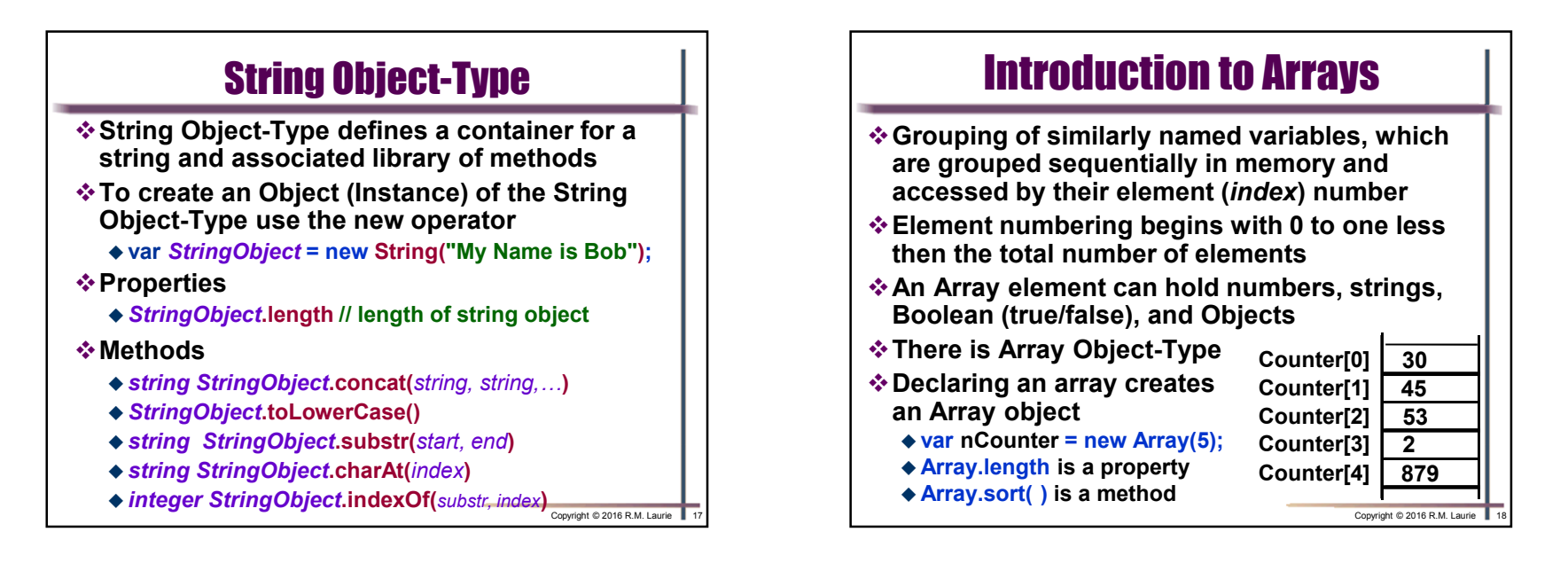

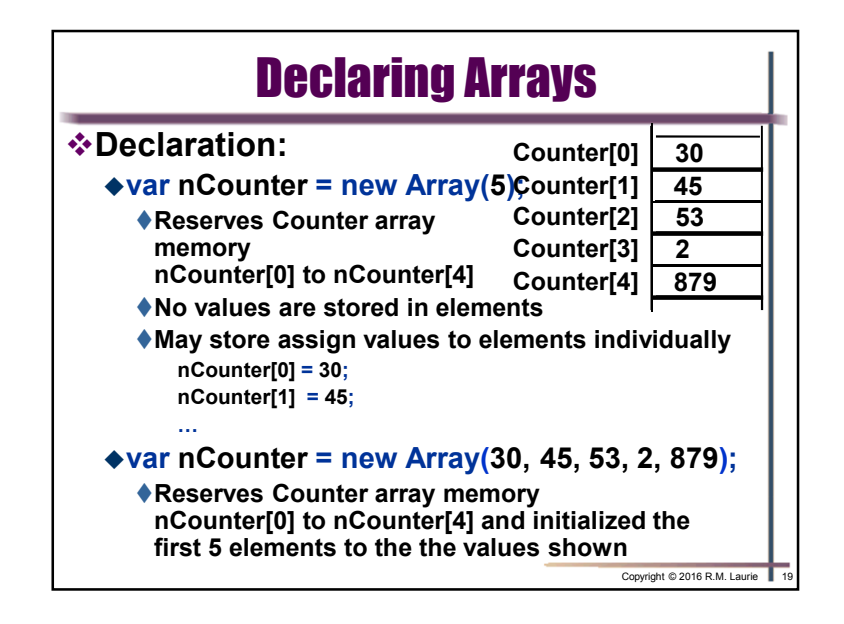

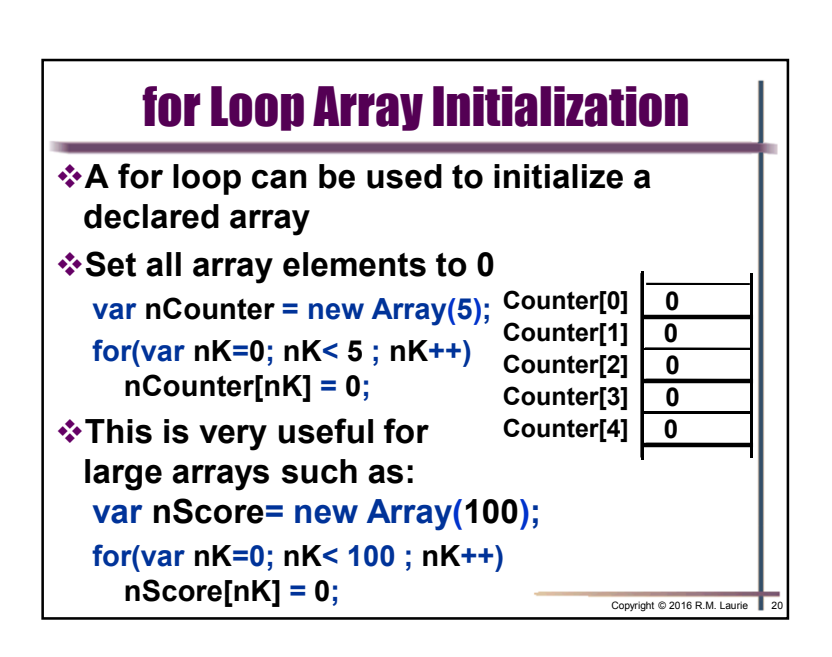

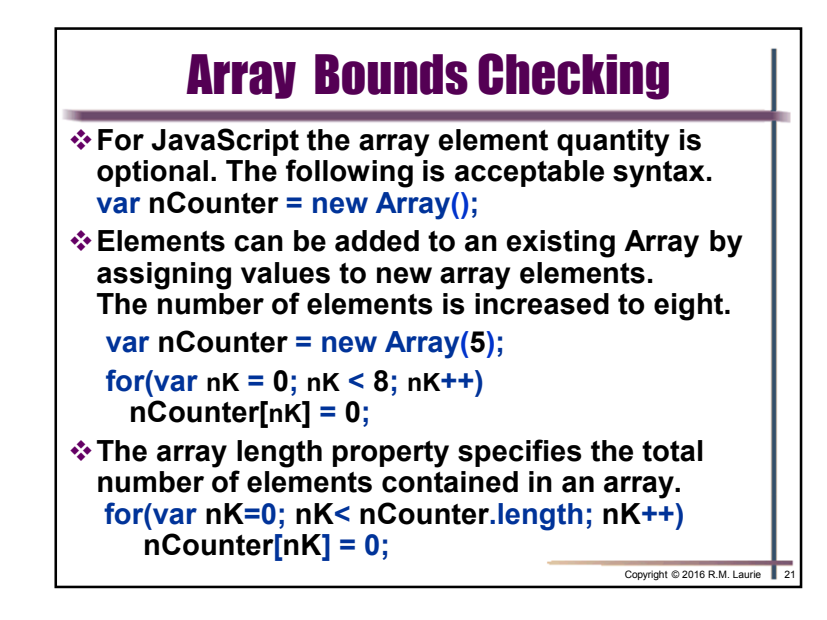

## Sentinel Controlled Array Processing

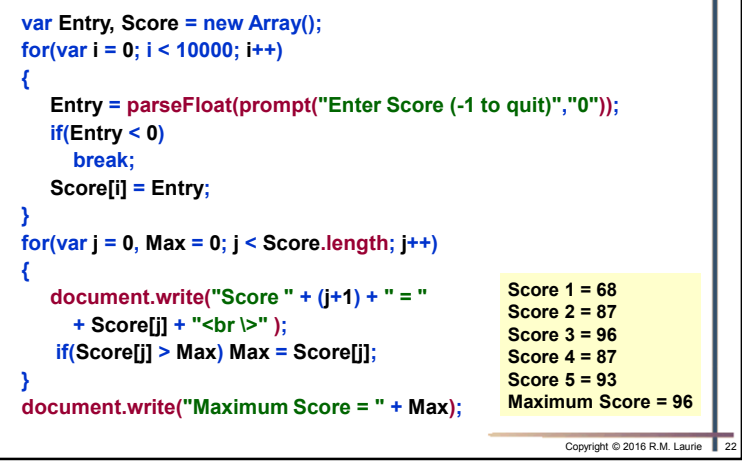

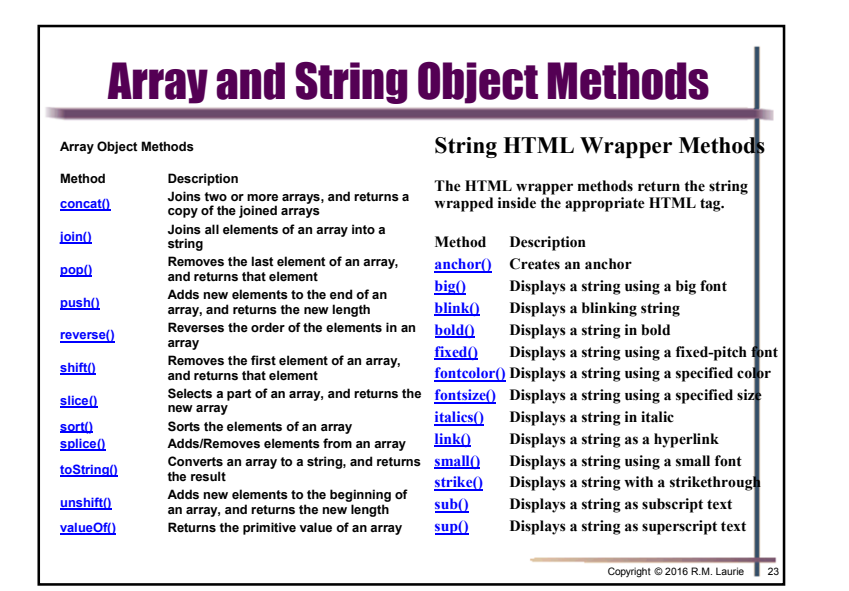

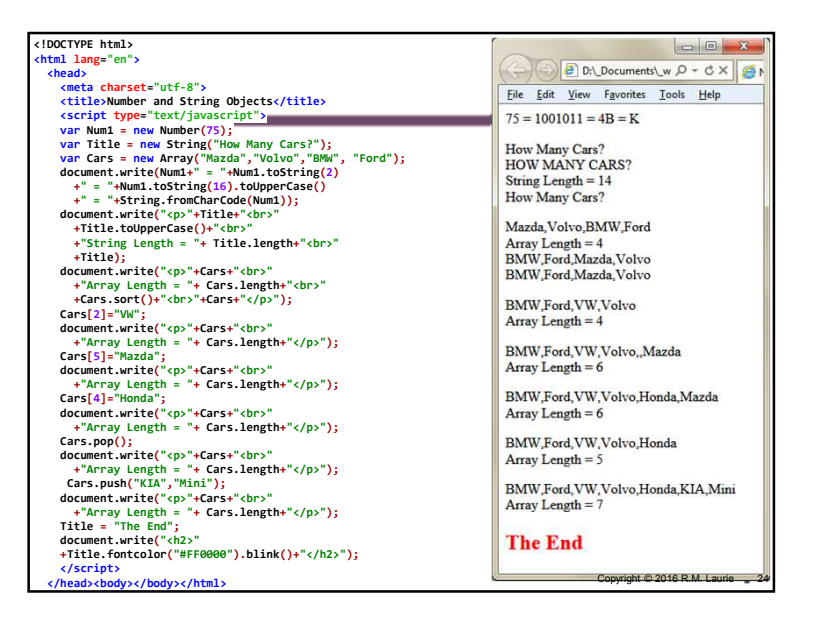

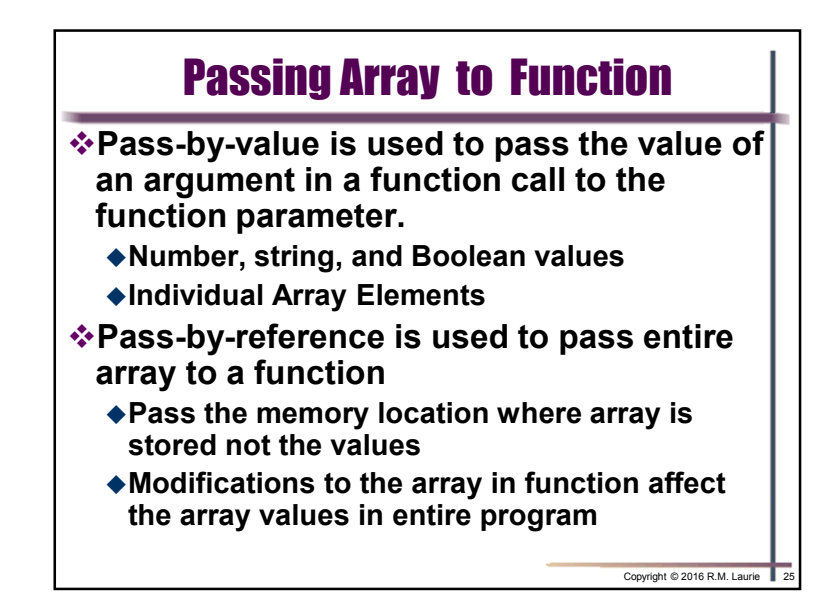

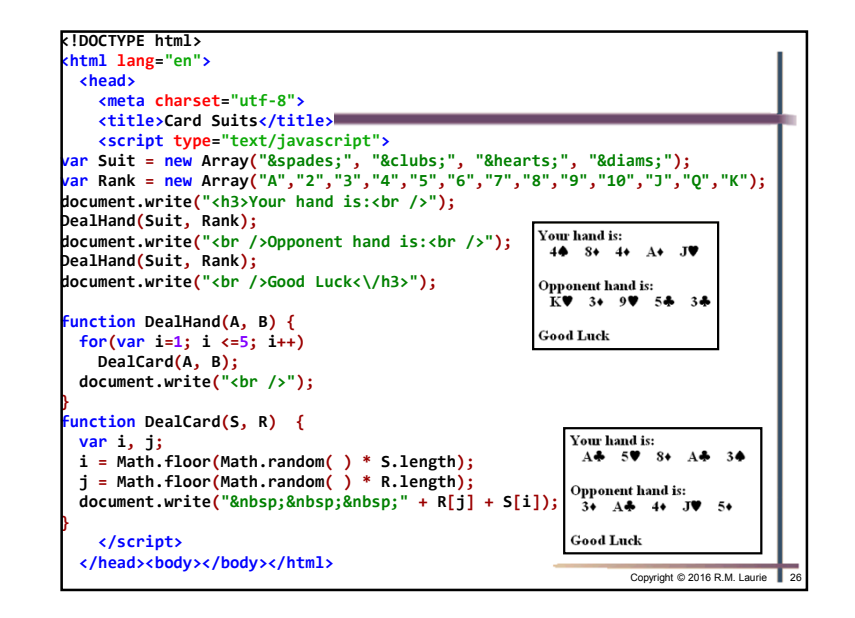

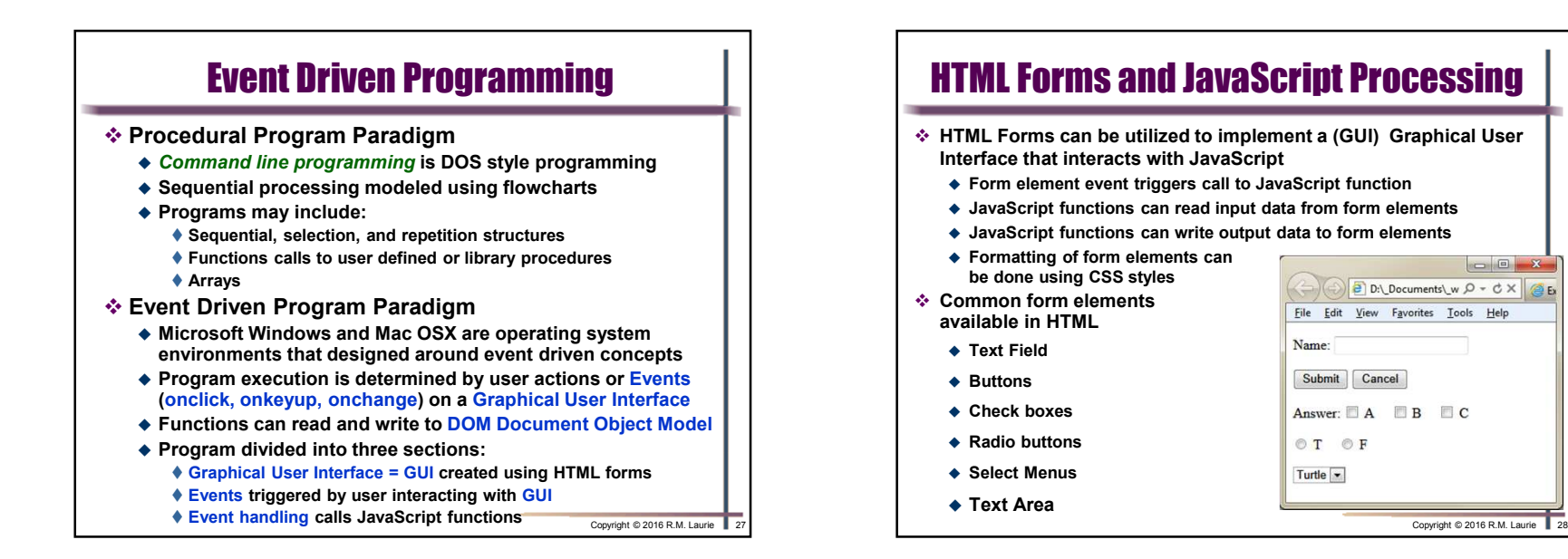

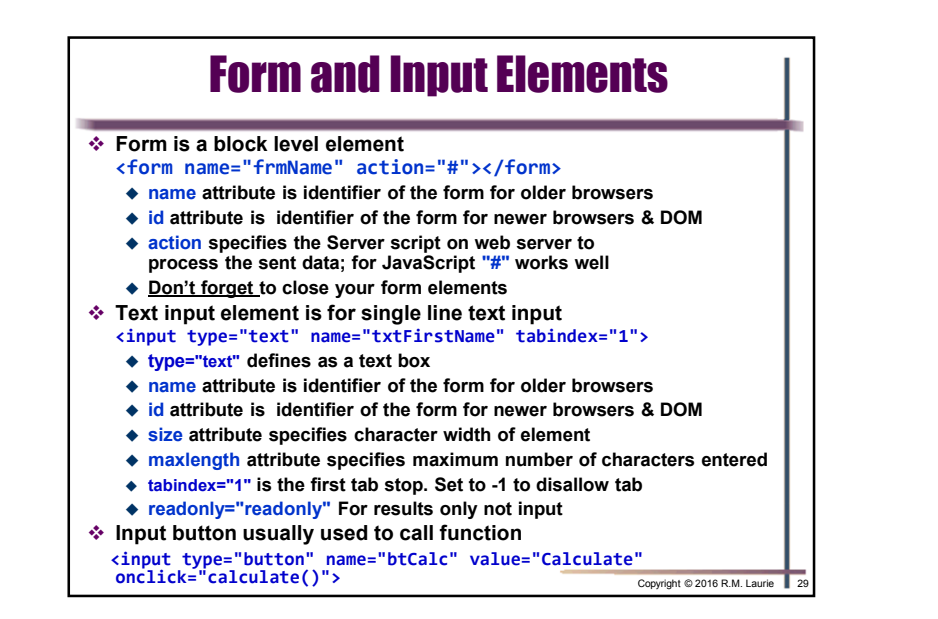

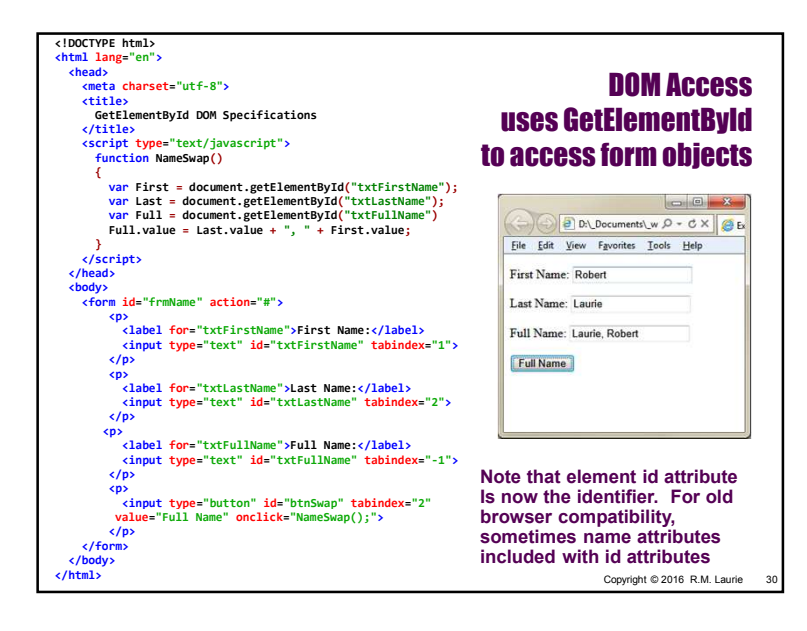

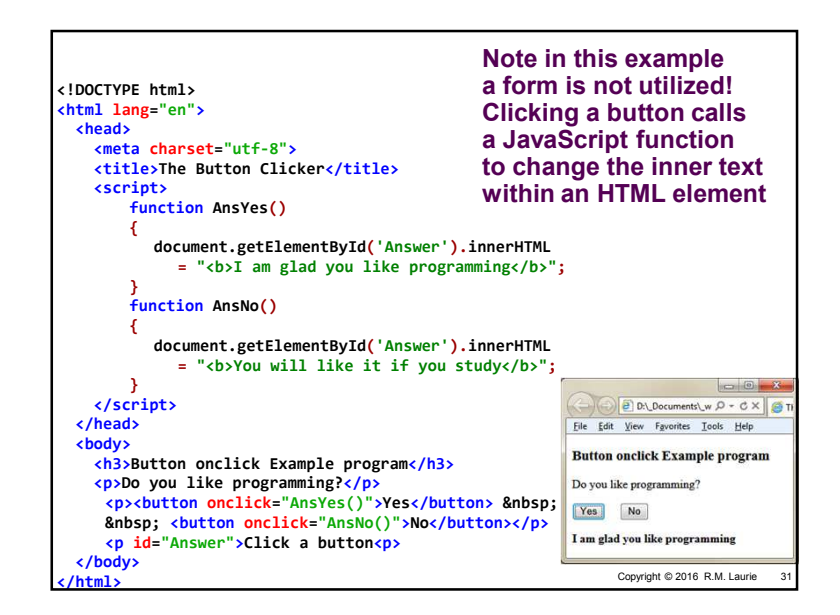

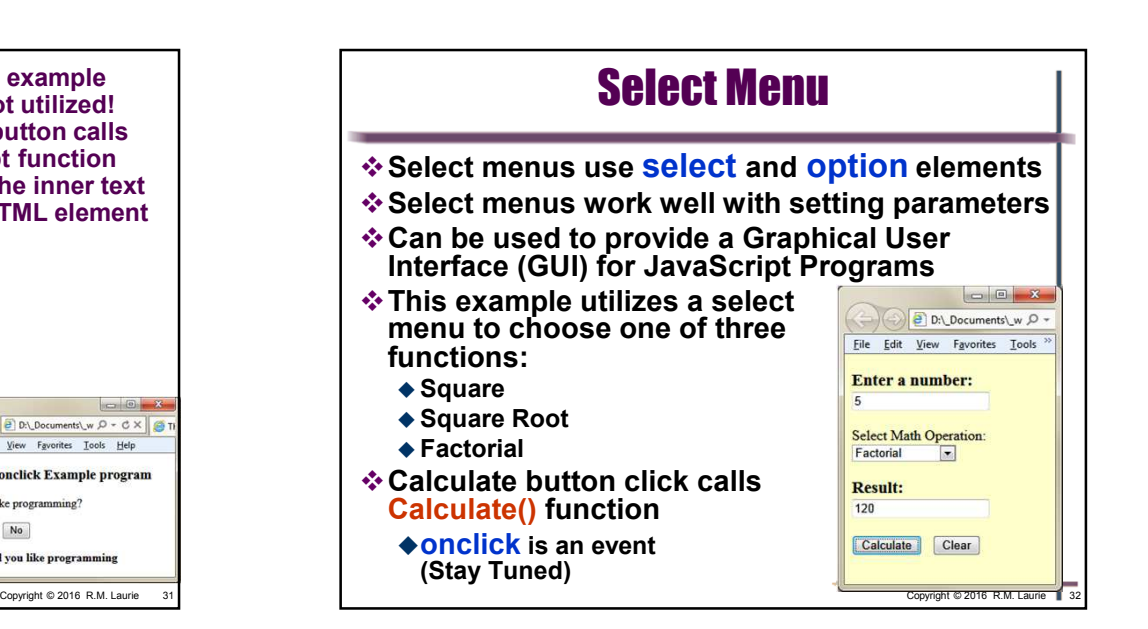

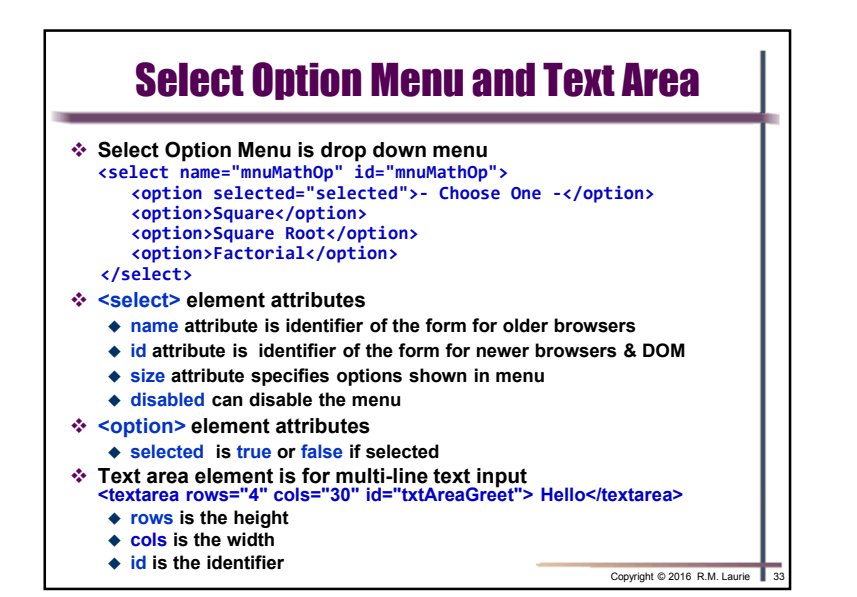

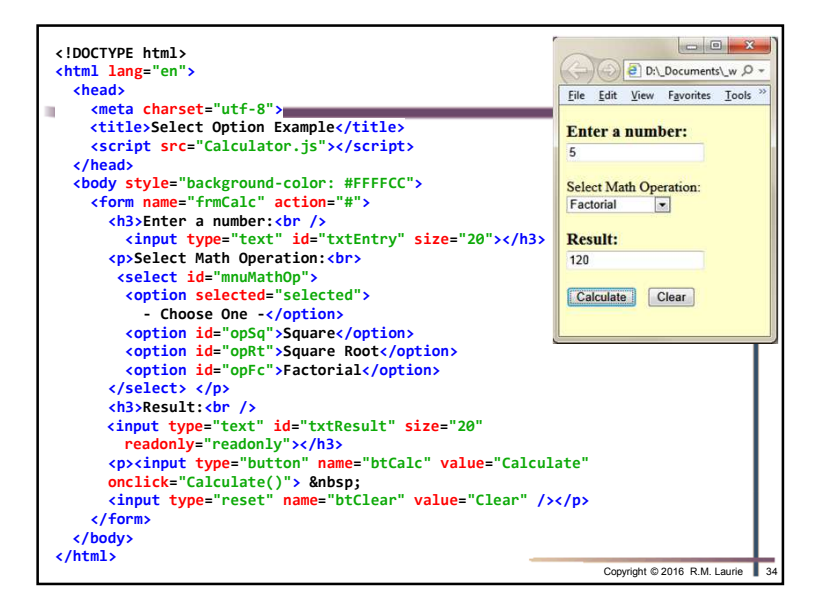

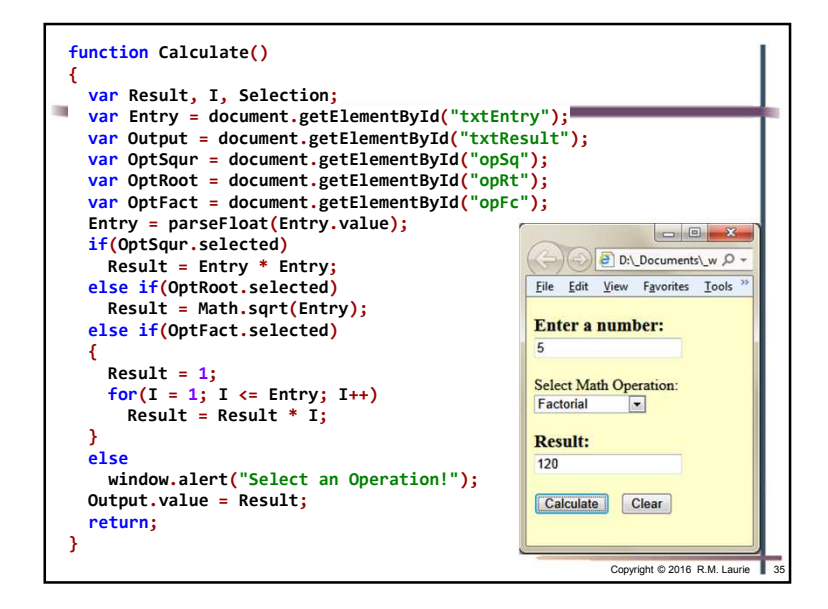

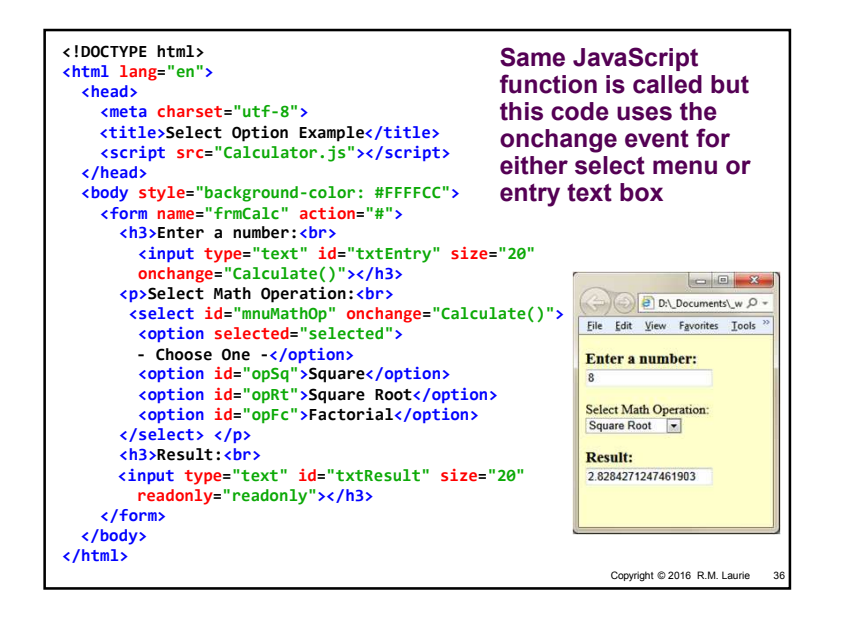

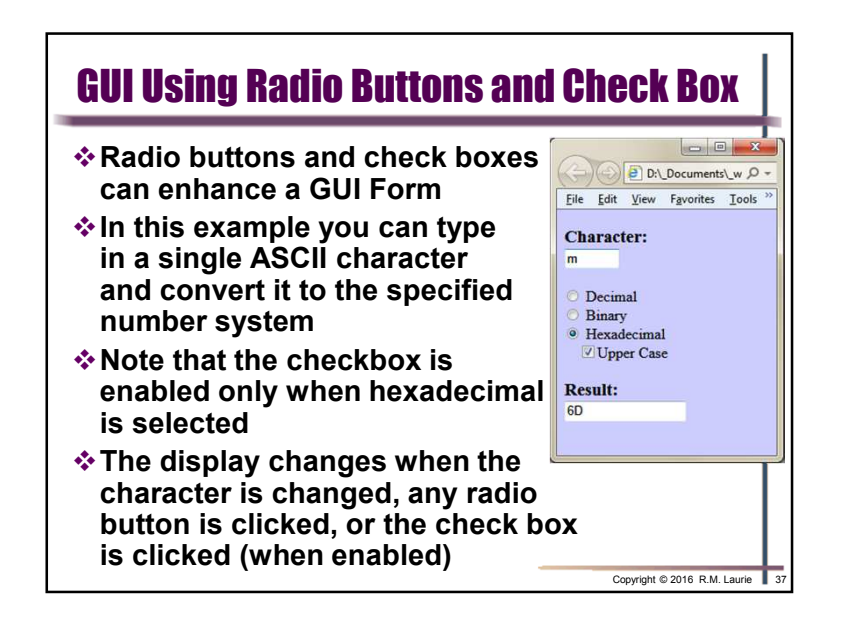

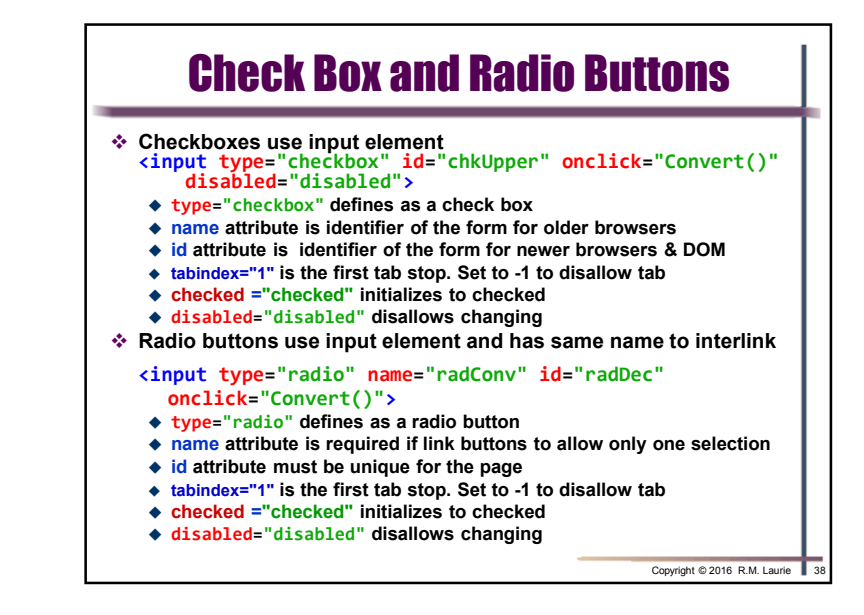

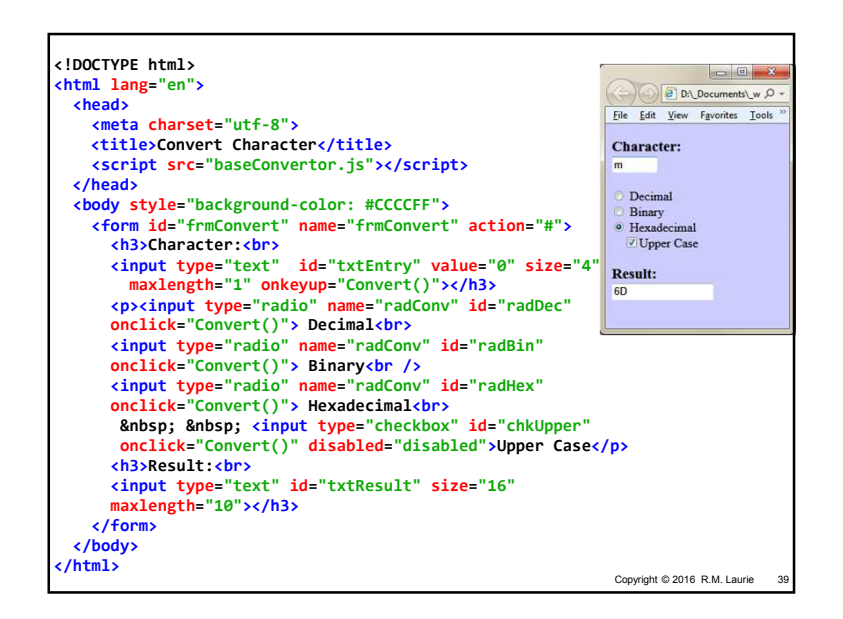

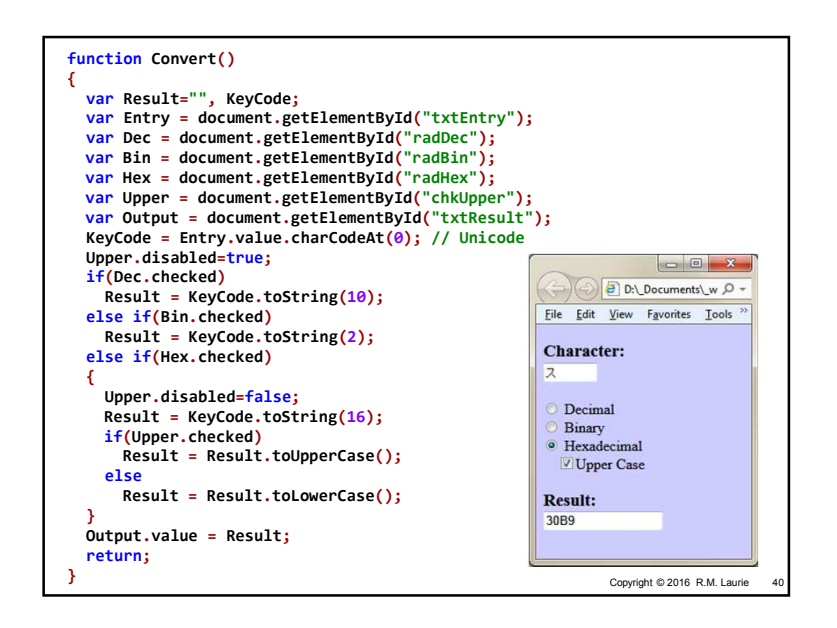